Федеральное государственное бюджетное образовательное учреждение высшего образования «Дальневосточный государственный университет путей сообщения» (ДВГУПС) Хабаровский техникум железнодорожного транспорта (ХТЖТ)

> УТВЕРЖДАЮ Проректор ПО и СП – директор ХТЖТ  $\sqrt{4\pi r}$  / A.H. Ганус «19» июня 2023 г.

# РАБОЧАЯ ПРОГРАММА

дисциплины ЕН.02 Информатика

для специальности 10.02.05 Обеспечение информационной безопасности автоматизированных систем

Составитель: преподаватель Верхотурова Л. А. Обсуждена на заседании ПЦК Математические и общие естественнонаучные дисциплины Протокол от « 26 » мая 2023 г. № 9

Методист Дели в Балаганская Н.В.

г. Хабаровск 2023 г.

Рабочая программа дисциплины ЕН 02 Информатика разработана в соответствии с ФГОС, утвержденным приказом Министерства образования и науки Российской Федерации от 09.12.2016 № 1553

Квалификация **Техник по защите информации**

Форма обучения **Очная**

# **ОБЪЕМ ДИСЦИПЛИНЫ (МДК, ПМ) В ЧАСАХ С УКАЗАНИЕМ ОБЯЗАТЕЛЬНОЙ И МАКСИМАЛЬНОЙ НАГРУЗКИ ОБУЧАЮЩИХСЯ**

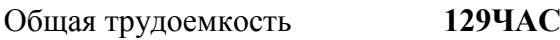

Часов по учебному плану 129 Виды контроля в семестрах:

Другие формы промежуточной аттестации 1 экзамен -2

# **Распределение часов дисциплины (МДК, ПМ) по семестрам (курсам)**

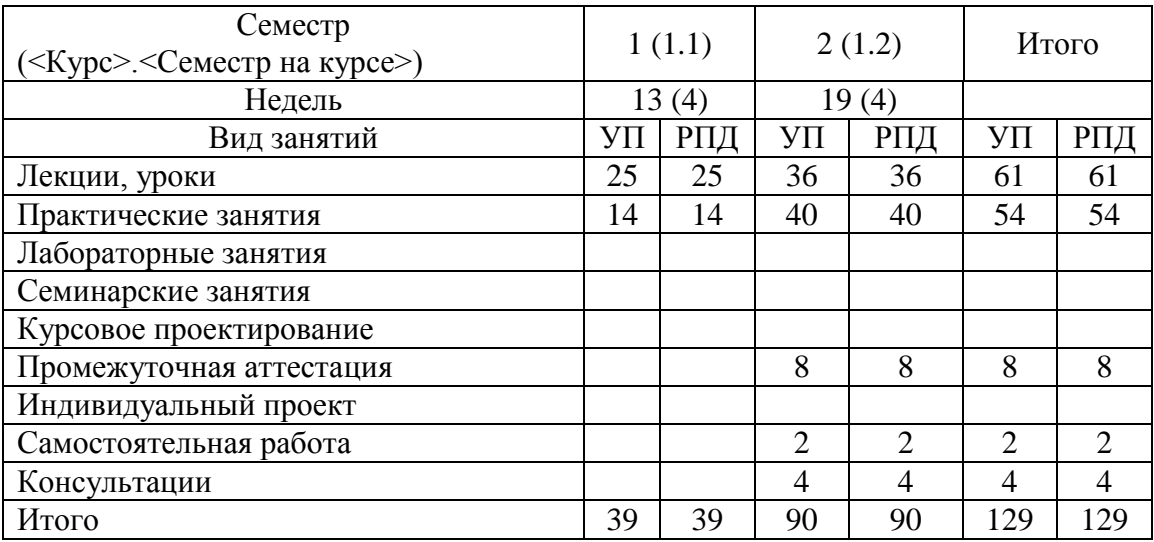

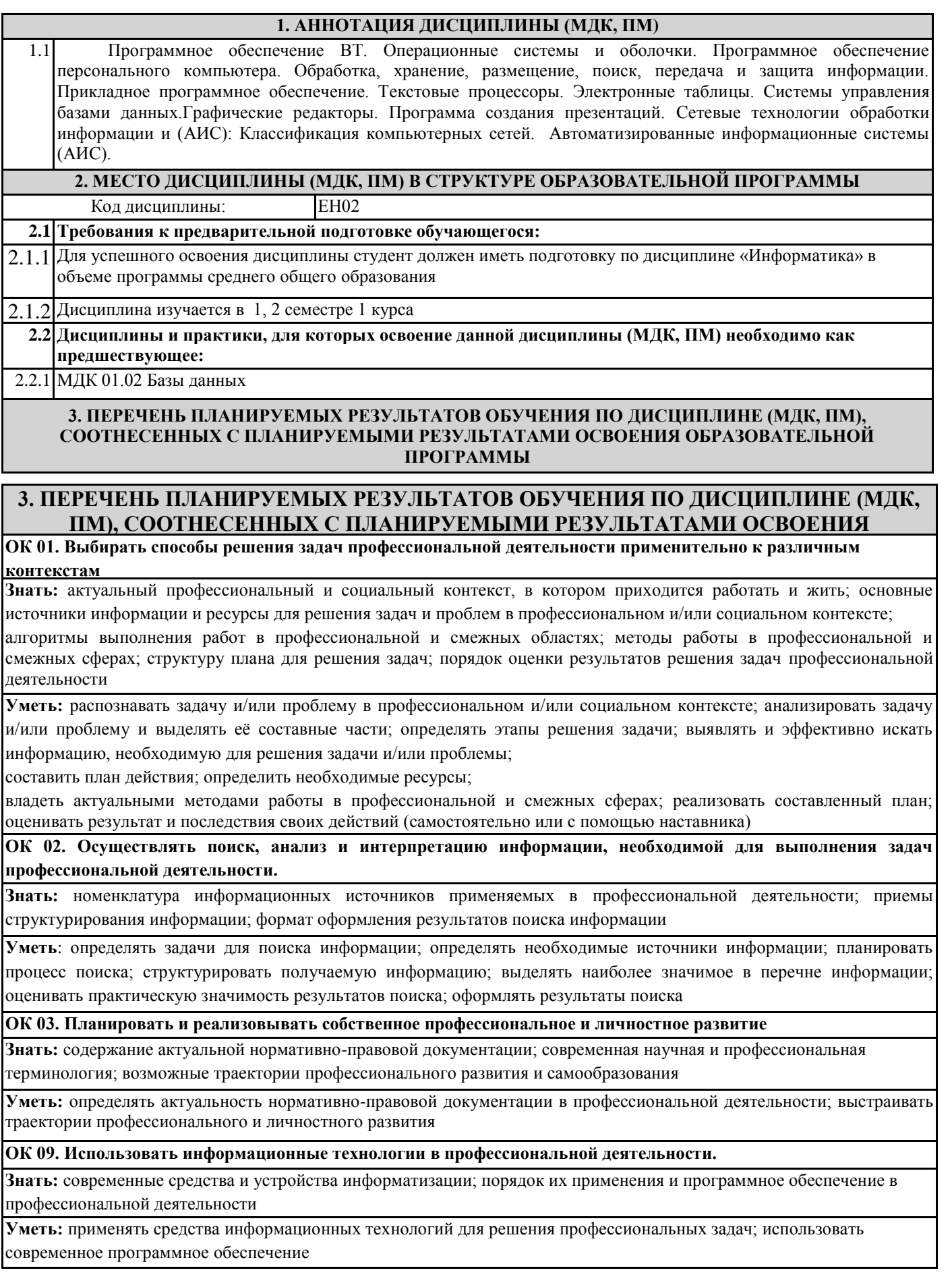

#### **ОК 10. Пользоваться профессиональной документацией на государственном и иностранном языке**

**Знать:** правила построения простых и сложных предложений на профессиональные темы; основные

общеупотребительные глаголы (бытовая и профессиональная лексика); лексический минимум, относящийся к описанию предметов, средств и процессов профессиональной деятельности; особенности произношения; правила чтения текстов профессиональной направленности

**Уметь:** понимать общий смысл четко произнесенных высказываний на известные темы (профессиональные и бытовые), понимать тексты на базовые профессиональные темы; участвовать в диалогах на знакомые общие и профессиональные темы; строить простые высказывания о себе и о своей профессиональной деятельности; кратко обосновывать и объяснить свои действия (текущие и планируемые); писать простые связные сообщения на знакомые или интересующие профессиональные темы

**ОК 11. Использовать знания по финансовой грамотности, планировать предпринимательскую деятельность в профессиональной сфере**

**Знать:** методы планирования предпринимательской деятельности в профессиональной сфере.

**Уметь:** использовать полученные знания и опыт в организации предпринимательской деятельности в

профессиональной сфере

## **В результате освоения дисциплины (МДК, ПМ) обучающийся должен**

### **3.1 Знать:**

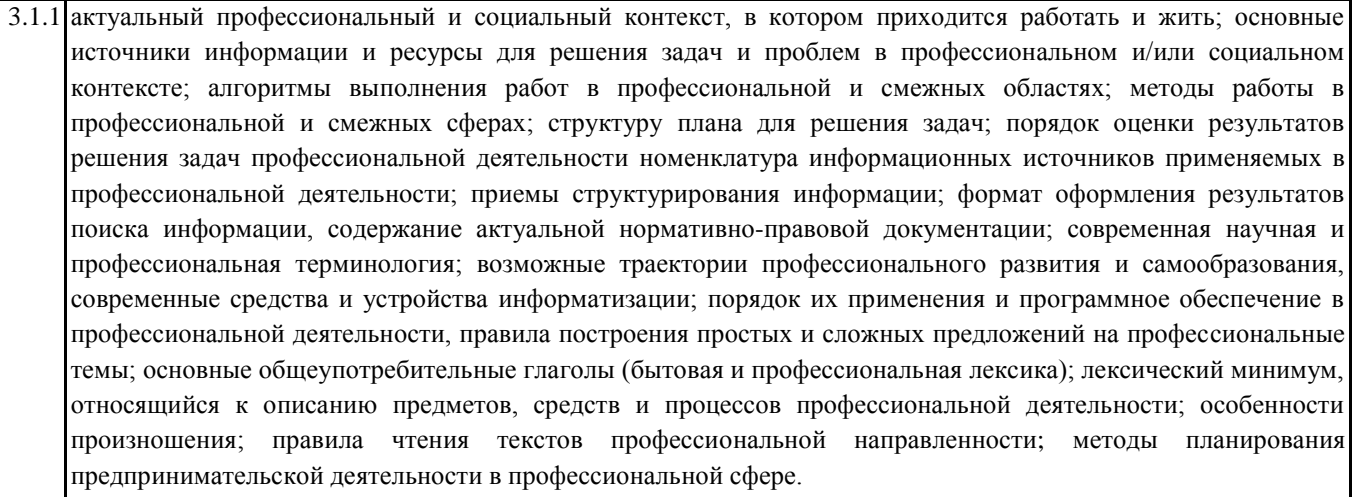

### **3.2 Уметь:**

3.2.1 распознавать задачу и/или проблему в профессиональном и/или социальном контексте; анализировать задачу и/или проблему и выделять её составные части; определять этапы решения задачи; выявлять и эффективно искать информацию, необходимую для решения задачи и/или проблемы;

составить план действия; определить необходимые ресурсы;

владеть актуальными методами работы в профессиональной и смежных сферах; реализовать составленный план; оценивать результат и последствия своих действий (самостоятельно или с помощью наставника) определять задачи для поиска информации; определять необходимые источники информации; планировать процесс поиска; структурировать получаемую информацию; выделять наиболее значимое в перечне информации; оценивать практическую значимость результатов поиска; оформлять результаты поиска; определять актуальность нормативно-правовой документации в профессиональной деятельности; выстраивать траектории профессионального и личностного развития**;** применять средства информационных технологий для решения профессиональных задач; использовать современное программное обеспечение; понимать общий смысл четко произнесенных высказываний на известные темы (профессиональные и бытовые), понимать тексты на базовые профессиональные темы; участвовать в диалогах на знакомые общие и профессиональные темы; строить простые высказывания о себе и о своей профессиональной деятельности; кратко обосновывать и объяснить свои действия (текущие и планируемые); писать простые связные сообщения на знакомые или интересующие профессиональные темы; использовать полученные знания и опыт в организации предпринимательской деятельности в профессиональной сфере

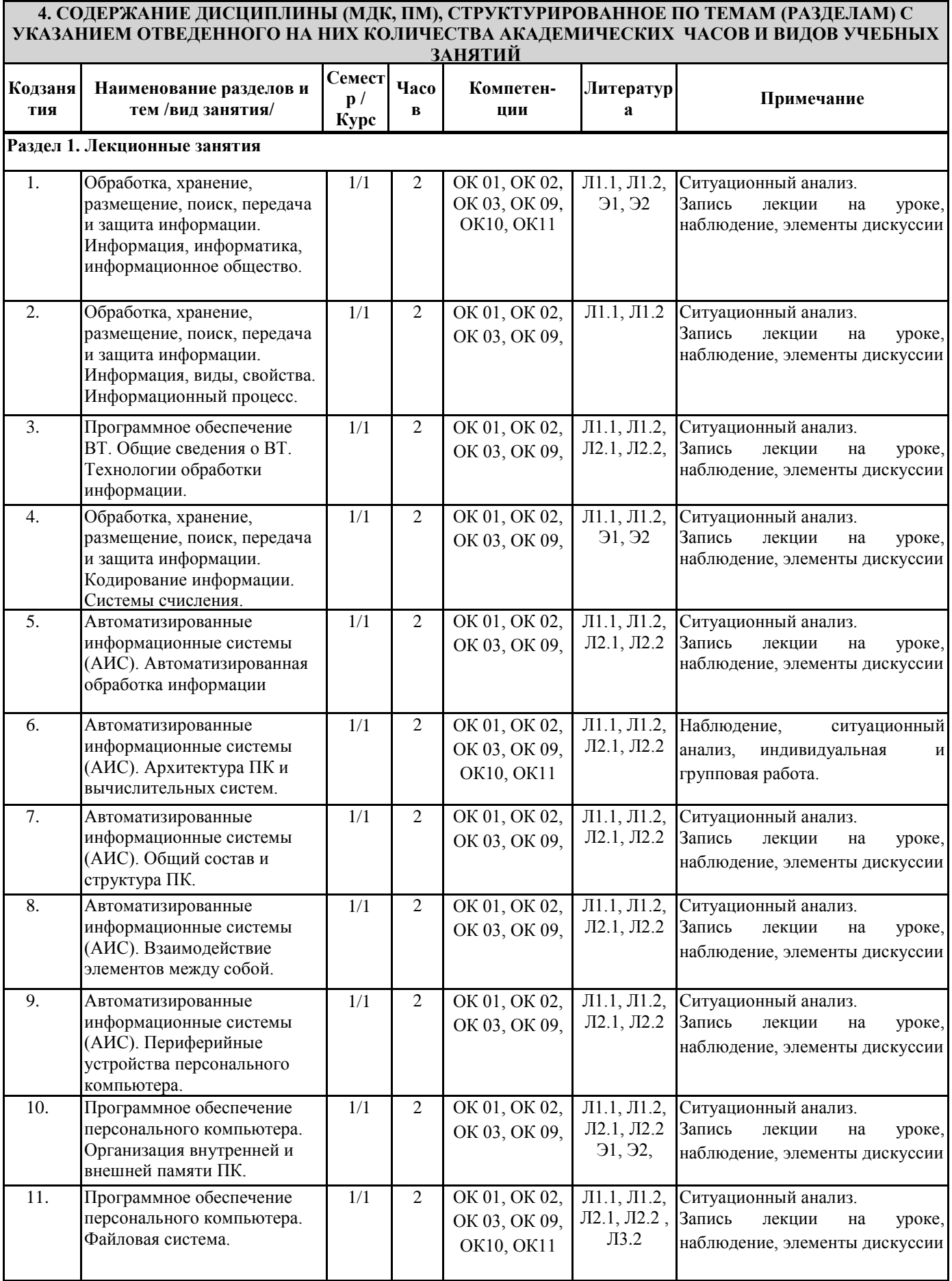

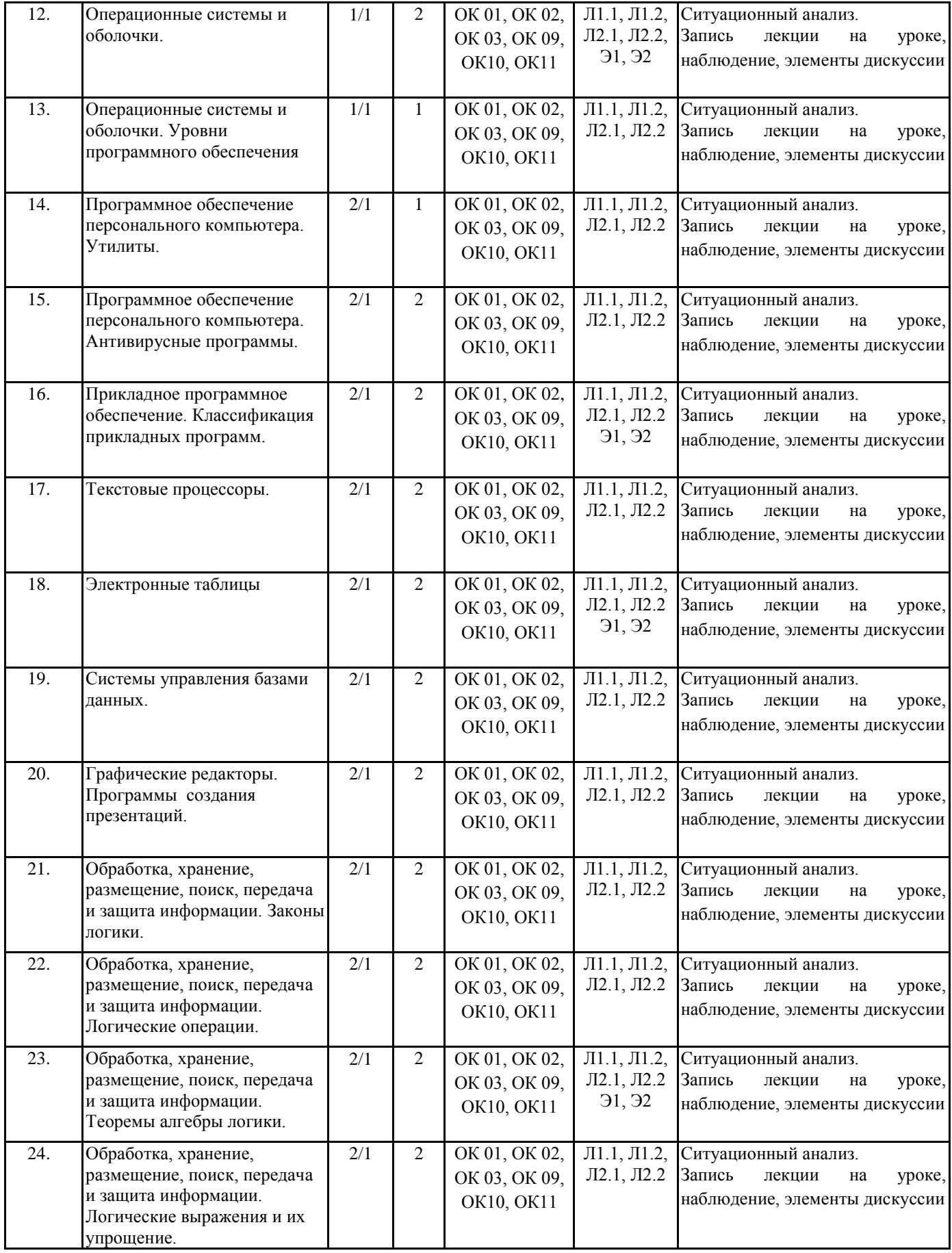

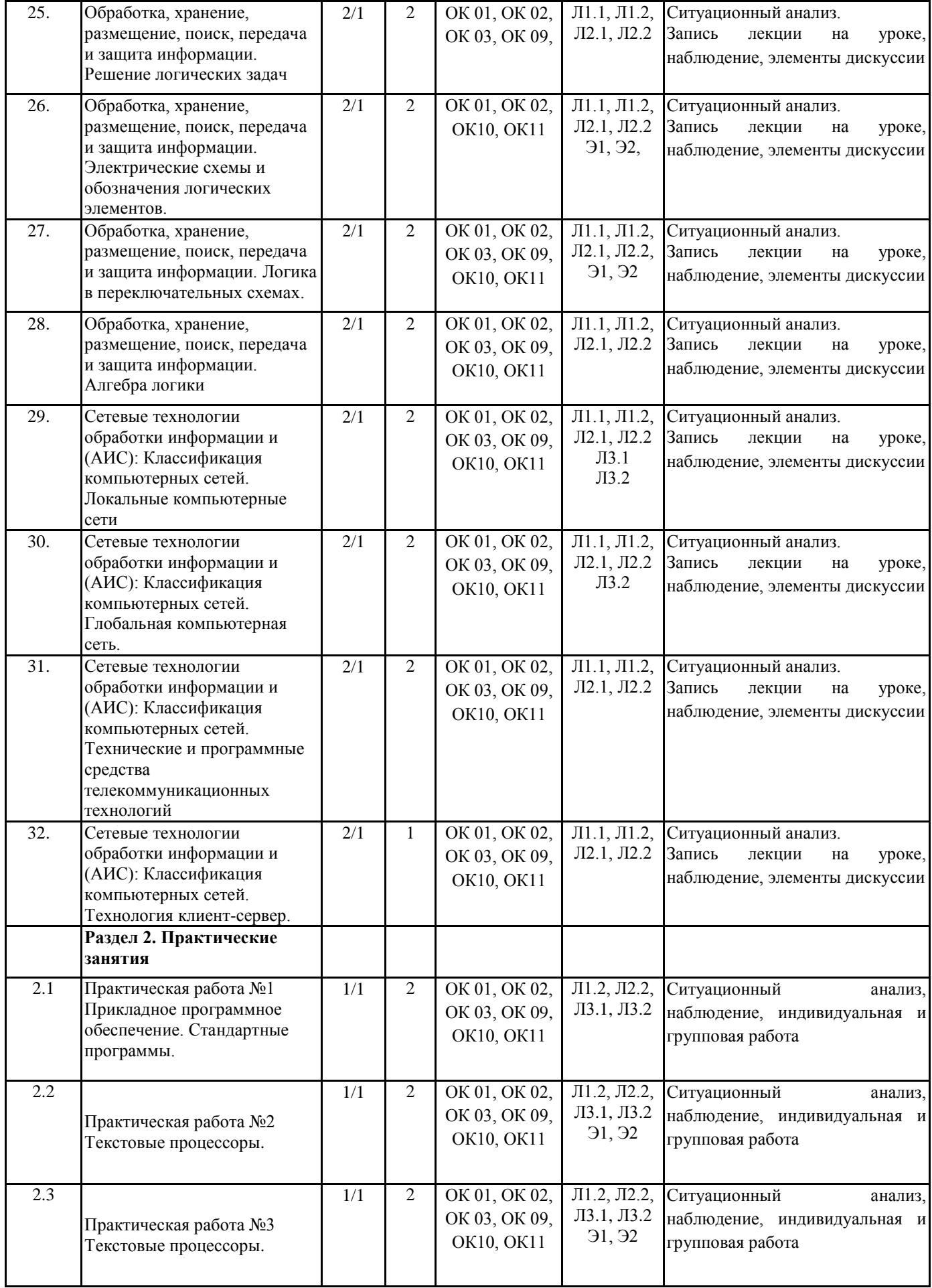

![](_page_7_Picture_536.jpeg)

![](_page_8_Picture_420.jpeg)

![](_page_9_Picture_359.jpeg)

![](_page_10_Picture_278.jpeg)

![](_page_10_Picture_279.jpeg)

![](_page_11_Picture_76.jpeg)

## **8. МЕТОДИЧЕСКИЕ МАТЕРИАЛЫ ДЛЯ ОБУЧАЮЩИХСЯ ПО ОСВОЕНИЮ ДИСЦИПЛИНЫ (МДК, ПМ)**

Для успешного освоения дисциплины ЕН. 02 Информатика студентам необходимо участие в лекционных занятиях, изучение основной и дополнительной литературы, выполнение практических работ и задания для самостоятельной работы. Для самостоятельной работы к пункту плана 2.10 обучающимся предлагается выполнить поиск информации в глобальной сети Интернет к теме «Сетевые технологии обработки информации и (АИС): Классификация компьютерных сетей» и представить результаты работы в форме сообщения продолжительностью не более 5 мин.

#### **Оценочные материалы при формировании рабочей программы**

## **дисциплины ЕН.02 Информатика**

#### **Другие формы промежуточной аттестации 1. Описание показателей, критериев и шкал оценивания компетенций.**

1.1. Показатели и критерии оценивания компетенций ОК 01, ОК 02, ОК 03, ОК 09, ОК10, ОК11

![](_page_12_Picture_265.jpeg)

1.2. Шкалы оценивания компетенций ОК01,ОК 02, ОК 03, ОК 09, ОК 10, ОК 11 при других формах промежуточной аттестации.

![](_page_12_Picture_266.jpeg)

#### 1.3. Описание шкал оценивания

Компетенции обучающегося оцениваются следующим образом:

![](_page_13_Picture_471.jpeg)

#### **2.Перечень заданийк другим формам промежуточной аттестации**

2.1 Примерный перечень заданий:

Компетенции ОК 01, ОК 02, ОК 03, ОК 10

- 1. Понятие информационного общества, его черты
- 2. Объясните термин «информационные технологии».
- 3. Что понимается под архитектурой компьютера
- 4. Понятие операционной системы, назначение и виды
- 5. Операционные оболочки
- 6. Для чего предназначены файловые менеджеры?
- 7. Что называется СУБД?
- 8. Что такое информационно-поисковые системы?
- 9. Назовите классификацию БД

#### Компетенции ОК 01, ОК 02, ОК 03, ОК 09

- 10. Какие технические характеристики и как влияют на производительность компьютера
- 11. Общий состав ПК
- 12. Устройства ввода и вывода информации.
- 13. Компоненты ОС
- 14. Понятие и классификация программного обеспечения
- 15. Базовое программное обеспечение.
- 16. Перечислите основные режимы представления документов в MS Word
- 17. Понятие абзаца и параметры его форматирования в редактореWord
- 18. Основные элементы интерфейса Windows.
- 19. Правила набора теста в текстовом редактореWord
- 20. Способы создания таблиц в текстовом документе
- 21. Для чего предназначены запросы в Access?

#### Компетенции ОК 01, ОК 02, ОК 03, ОК 09, ОК 10

- 1. Выполнить практическое задание с использованием соответствующего ПО
	- Создать на диске D: папку Группа\_ФИО.  $\bullet$
	- В папке Зачет создать документ Word с именем ФИО.doc

Задать следующие параметры форматирования: все поля по 2 см, отступ первой строки абзаца – 1 см;  $\bullet$ размер шрифта – 14, выберите шрифт с засечками; заголовки выровнять по центру, оформить полужирным шрифтом; основной текст выровнять по ширине страницы; все перечисления в тексте оформите в виде маркированного списка. Задать пароль для открытия документа Word.

![](_page_14_Picture_201.jpeg)

#### **3.Тестовые задания. Оценка по результатам тестирования 3.1. Примерные задания теста для других форм промежуточной аттестации**

Каждый символ в Unicode закодирован двухбайтным словом. Оцените информационный объем следующего предложения в этой кодировке: Без труда не вытащишь рыбку из пруда. (ОК 01, ОК 02, ОК 03)

а. 592 бита

б. 592 байта

в. 37 байт

г 37 бит

Для получения двухцветного изображения на каждый пиксель необходимо выделить видеопамяти: (ОК 01, ОК 02, ОК 03)

а. 1 байт б. 1 бит в. 2 байта г 2 бита

Для кодирования красного цвета служит код 0101. Выберите количество цветов, которое содержит палитра (ОК 01, ОК 02, ОК 09)

а. 4 б. 3 в 8 г 16

Операционные системы входят в состав: (ОК 01, ОК 10, ОК 11)

- а. прикладного программного обеспечения;
- б. системы управления базами данных;
- в. системы программирования;
- г. системного программного обеспечения;

Графическими примитивами являются: (ОК 01, ОК 02, ОК 09, ОК 10)

- а. Линия, эллипс, прямоугольник;
- б. Карандаш, кисть, ластик,
- в. Выделение, копирование, вставка;
- г Наборы цветов

### **3.2. Соответствие между бальной системой и системой оценивания по результатам тестирования устанавливается посредством следующей таблицы:**

![](_page_15_Picture_459.jpeg)

## **4. Оценка ответа обучающегося по заданиям других форм промежуточной аттестации.**

![](_page_15_Picture_460.jpeg)

Примечание: итоговая оценка формируется как средняя арифметическая результатов элементов оценивания.

## **Экзамен 1. Описание показателей, критериев и шкал оценивания компетенций.**

1.1. Показатели и критерии оценивания компетенций ОК 01,ОК 02, ОК 03, ОК 09, ОК 10, ОК 11

![](_page_16_Picture_245.jpeg)

# 1.2. Шкалы оценивания компетенцийОК01,ОК 02, ОК03, ОК 09, ОК 10, ОК 11 при сдаче экзамена.

![](_page_16_Picture_246.jpeg)

программного материала.

#### 1.3. Описаниешкалоценивания

Компетенции обучающегося оцениваются следующим образом:

![](_page_17_Picture_444.jpeg)

#### **2. Перечень вопросов и задач к экзаменам. Образец экзаменационного билета** Примерный перечень вопросов к экзамену

Компетенции ОК 01, ОК 02, ОК 03, ОК 09, ОК 10

- *1.* Программное обеспечение ВТ.
- *2.* Операционные системы и оболочки
- *3.* Программное обеспечение персонального компьютера
- *4.* Обработка, хранение, размещение, поиск, передача и защита информации.
- *5.* Обработка, хранение, размещение, поиск, передача и защита информации. Логические операции. Таблицы истинности.
- *6.* Обработка, хранение, размещение, поиск, передача и защита информации. Электрические схемы и обозначения логических элементов. Сумматор и полусумматор.
- *7.* Обработка, хранение, размещение, поиск, передача и защита информации. Логика в переключательных схемах.
- *8.* Обработка, хранение, размещение, поиск, передача и защита информации. Алгебра логики
- *9.* Обработка, хранение, размещение, поиск, передача и защита информации. Законы логики.
- *10.* Обработка, хранение, размещение, поиск, передача и защита информации. Логические выражения и их упрощение.

## Компетенции ОК 01, ОК 02, ОК 03, ОК 09

- *1.* Прикладное программное обеспечение
- *2.* Текстовые процессоры. Списки, организационные диаграммы
- *3.* Текстовые процессоры. Работа с таблицами
- *4.* Текстовые процессоры.
- *5.* Текстовые процессоры. Работа с многостраничным документом
- *6.* Электронные таблицы. Основные возможности
- *7.* Электронные таблицы. Абсолютная и относительная адресация
- *8.* Электронные таблицы. Построение графиков и диаграмм
- *9.* Электронные таблицы. Текстовые и календарные функции
- *10.* Системы управления базами данных. Понятие. Классификации
- *11.* Системы управления базами данных. Работа с формами
- *12.* Системы управления базами данных. Создание запросов
- *13.* Системы управления базами данных. Реляционные базы данных.
- *14.* Графические редакторы
- *15.* Программа создания презентаций
- *16.* Сетевые технологии обработки информации и (АИС):
- *17.* Классификация компьютерных сетей
- *18.* Автоматизированные информационные системы (АИС).

Компетенции ОК 01, ОК 02, ОК 03, ОК 09, ОК 11

- 1. Для чего предназначены графические редакторы?
- 2. Назовите минимальный элемент в растровом графическом редакторе.
- 3. Назовите примеры растровых графических редакторов.
- 4. Назовите примеры векторных графических редакторов.
- 5. Что называется фракталом?
- 6. Что изучает компьютерная графика?**)**
- 7. Создайте презентацию «Графические редакторы»
	- Первый слайд: Укажите название «Графические редакторы» и автора.
	- $\bullet$ Второй слайд: Введите план презентации
	- Третий слайд: Рассмотрите *Понятие и возможности графических редакторов.*  $\bullet$
	- Четвертый слайд**:** Рассмотрите *Виды компьютерной графики*,
	- Пятый слайд: Рассмотрите понятие *Растровая графика,*
	- Шестой слайд: Рассмотрите понятие *Векторная графика,*
	- Седьмой слайд: Рассмотрите понятие *Трёхмерная графика,*
	- Восьмой слайд: *Графические форматы файлов,* содержание слайда оформите в виде таблицы:

![](_page_18_Picture_342.jpeg)

- Настройте переходы слайдов и эффекты анимации в презентации. Чтобы диаграммы появлялась по частям, выполните двойной щелчок на эффекте в области анимации и на последней вкладке появившегося диалогового окна настройте нужные параметры.
- 8. **(**Для чего предназначены ИПС?
- 9. Назовите самые популярные информационно-поисковые системы.
- 10. Составить презентацию по теме: «Работа форумов в сети Интернет
- 11. Создать плакат «Поиск информации в сети. Плюсы и минусы»

#### Компетенции ОК 02, ОК 03

- 1. Назовите классификацию компьютерных сетей.**)**
- Понятие компьютерной сети
- 2. Что называется топологией сети?
- 3. Для чего предназначен сетевой адаптер?
- 4. Что такое протокол сети?

Составить сравнительную таблицу «Проводное и беспроводное подключение к компьютерной сети»;

#### Образецэкзаменационногобилета

![](_page_18_Picture_343.jpeg)

![](_page_19_Picture_307.jpeg)

#### **3. Тестовые задания. Оценка по результатам тестирования**

### **3.1. Примерные задания теста**

Компьютеры, связанные каналами передачи информации и находящиеся в пределах одного помещения называют сетью следующего вида: (ОК 01, ОК 02, ОК 11)

- а. Локальной
- б. Региональной
- в. Корпоративной
- г. Глобальной

Заданы имя почтового сервера (yandex), находящегося в России, и имя почтового ящика (Anna). Определите электронный адрес: (ОК 03)

- а. [yandex@Anna.rH](mailto:yandex@Anna.rH)
- б. [Anna@yandex.rH](mailto:Anna@yandex.rH)
	- в. yandex(@Anna.Riissia

Для кодирования зеленого цвета служит код 010. Выберите количество цветов, которое содержит палитра. (ОК 09)

- а. 4
- б. 3
- в. 8
- г. 16

Адрес компьютера в сети, представляющий собой 32-разрядное двоичное число: (ОК 10)

- a. доменный
- б. IP-адрес
- в. логин
- г. www
- д. URL

#### **3.2. Соответствие между бальной системой и системой оценивания по результатам тестирования устанавливается посредством следующей таблицы:**

![](_page_19_Picture_308.jpeg)

#### **4. Оценка ответа обучающегося на вопросы экзаменационного билета.**

![](_page_19_Picture_309.jpeg)

![](_page_20_Picture_281.jpeg)

Примечание: итоговая оценка формируется как средняя арифметическая результатов элементов оценивания.